# 2 Datenmodelle

### 2.1 ER-Modell

Konzepte ER anhand Fluglinien-DB vergegenwärtigen; insbesondere Unterschied zwischen FLUG und ABFLUG und zwischen FLUGZEUG und FLUGZ.-MODELL; Unterschied zwischen funktionaler Beziehung und ist-Beziehung (Beschriftung immer ist)

Alternative Modellierungsmöglichkeiten in Fluglinien-DB

1. Pilot wird boolesches Attribute von Angestellter; es folgt:  $#Flugst$  für alle Angestellten (unnötige Angabe)

2. Flugz.Modell-Attribute werden Attribute von Flugzeug; es folgt: Hersteller und Modell# zu jedem Flugzeug (redundante Angabe)

3. Entity EINSATZ mit Personal#, Datum, Flug# statt Relationship eingesetzt\_fuer

GRUNDSÄTZLICH: Einteilung Entity/Relationship/Attribut nicht zwingend; hängt von Entwurfsentscheidungen ab

ER-Modellierungskonzepte

1. Werte = darstellbare Daten; eingeteilt in fest gegebene Datentypen D1, D2, ...; z.B. integer, string, time, ...; verwendet für Attribute wie Name: string, Gehalt: integer

Interpretation (unabhängig von einem DB-Zustand):

Datentyp  $D \mapsto$  Wertemenge  $|D|$ 

z.B. integer  $\mapsto \mathbb{Z}$  oder integer  $\mapsto$  [-128,127] oder

integer  $\mapsto \mathbb{Z} \cup {\{\perp\}}$  oder integer  $\mapsto$  [-128,127] ∪ ${\{\perp\}}$ 

2. Objekte (Entities); werden eingeteilt in frei definierbare Objekttypen bzw. Entitytypen E1, E2, ...

z.B. FLUGZEUG, ANGESTELLTER, BUCH

graphische Darstellung mit Rechtecken

Interpretation (in einem DB-Zustand  $\sigma$ ):

Objekttyp E 7→

-  $\mu(E)$  Menge der möglichen Objekte vom Typ E

 $-\sigma(E)$  Menge der aktuellen Objekte von Typ E im Zustand  $\sigma$ 

- wobei  $\sigma(E) \subseteq \mu(E)$  und  $\sigma(E)$  endlich

 $\mu$  möglich;  $\sigma$  state (Zustand)

 $\mu$ (PASSAGIER) =  $\{p_1, p_2, ...\}$   $(p_i | i \in \mathbb{N})$ 

 $\sigma$ (PASSAGIER) = { $p_{42}, p_{43}, p_{1001}$ }

3. Objekt-Attribute: A1, A2, ...; frei definierbar; z.B. Name: string, Flug#, Abfl.zeit:time, ...

graphische Notation: abgerundete Rechtecke; Angabe von Datentyp optional

Zu Attribut A gehört Objekttyp E und Datentyp D

Notation: A:  $E \rightarrow D$ 

z.B. Name: ANGESTELLTER  $\rightarrow$  string

Flug# : FLUG  $\rightarrow$  integer

Abfl.zeit :  $FLUG \rightarrow time$ 

...

Interpretation im DB-Zustand  $\sigma$ :

A :  $E \rightarrow D$  interpretiert durch totale Funktion  $\sigma(A) : \sigma(E) \rightarrow |D|$ 

z.B.  $\sigma(Name): \sigma(ANGESTELLTER) \rightarrow |string|$ 

Alternative Notationen für Objekttypen:

 $A1 : E \rightarrow D1$ , ...,  $An : E \rightarrow Dn$ 

E(A1 : D1, ..., An : Dn )

 $E(A1, ..., An)$ 

z.B. FLUG(Flug#:integer, Abfl.ort:string, Abfl.zeit:time, Ank.ort:string, Ank.zeit:time)

4. Beziehungen (Relationships):

Beziehungstypen R1, R2, ...

graphische Darstellung: Rauten

z.B. gebucht\_fuer, kann\_fliegen

zu einem n-stelligen Beziehungstyp R gehört Liste mit n Objekttypen E1, ..., En; n>=2; Ei=Ej ist erlaubt

Notation: R(E1, ..., En)

z.B. gebucht fuer(PASSAGIER,ABFLUG)

lieferung(WARE,LIEFERANT,KUNDE) Obacht: mehr-stellige Beziehungen möglich

Interpretation im Zustand  $\sigma$ :

 $R(E1,...,En) \mapsto$  Relation  $\sigma(R)$  mit  $\sigma(R) \subseteq \sigma(E1) \times ... \times \sigma(En)$ 

Obacht: Interpretation eines Relationships ist Relation, also eine Menge; ein mögliches Tupel kann in der Relation  $\sigma(R)$  (a) nicht vorhanden sein oder (b) einmal vorhanden sein; ein Tupel kann aber nicht \*mehrmals\* in  $\sigma(R)$  vorkommen; Beispiel dazu kommt unten mit dem Relationship AUSLEIHE

5. Beziehungsattribute:

analog zu Objekt-Attributen

 $A: R \rightarrow D$  bzw.  $R(El,...,En; A:D)$ 

 $\sigma(A) : \sigma(R) \to |D|$ 

z.B. gebucht\_fuer(PASSAGIER, ABFLUG; Preis: real)

 $\sigma(Preis): \sigma(qebucht\_fuer) \rightarrow |real|$ 

mit  $\sigma(qebucht\_fuer) \subseteq \sigma(PASSAGIER) \times \sigma(ABFLUG)$ 

für jedes Paar in  $\sigma(qebucht\_fuer)$  wird Preis notiert

Beispiel: formale Interpretation des Bib-DB-Zustandes

 $\mu(STUDENT) = \{s_i \mid i \in \mathbb{N}\}\$  $\sigma(STUDENT) = \{s1, s2, s3\}$  $\sigma(BUCH) = \{b1, b2, b3\}$ 

...

3

$$
\sigma(SName) : \sigma(STUDENT) \rightarrow |string|
$$
  
\n
$$
\sigma(SName) = \{(s1 \mapsto Meier), (s2 \mapsto Schulz), (s3 \mapsto Schmidt)\}
$$
  
\n
$$
(\text{kurz für } \sigma(SName) = \{(s1 \mapsto 'Meier'), (s2 \mapsto 'Schulz'), (s3 \mapsto 'Schmidt')\})
$$
  
\n...

 $\sigma(AUSLEIHE) \subseteq \sigma(STUDENT) \times \sigma(BUCH)$  $\sigma(AUSLEIHE) = \{(s1, b1), (s2, b1), (s2, b2)\}\$ 

...

...

 $\sigma(Datum) : \sigma(AUSLEIHE) \rightarrow |date|$  $\sigma(Datum) = \{((s1, b1) \mapsto 01.01.99), ((s2, b1) \mapsto 02.02.99), ((s2, b2) \mapsto 03.03.99)\}\$ 

 $\sigma(AUSLEIHE)$  ist Menge mit endlich vielen (STUDENT, BUCH)-Paaren; jedem Paar wird genau ein Datum zugeordnet; d.h. mit diesem ER-Schema können nicht mehrere Ausleihvorgänge des selben Studenten mit dem selben Buch beschrieben werden; wenn man das beschreiben will kann z.B. eine 3-stellige Beziehung verwenden oder aber ein mehrwertiges Attribut (z.B. Datum:Set(Date) oder Datum:List(Date)); im reinen ER-Modell gibt solche mehrwertigen Attribute nicht, sehr wohl aber im erweitereten ER-Modell und in UML

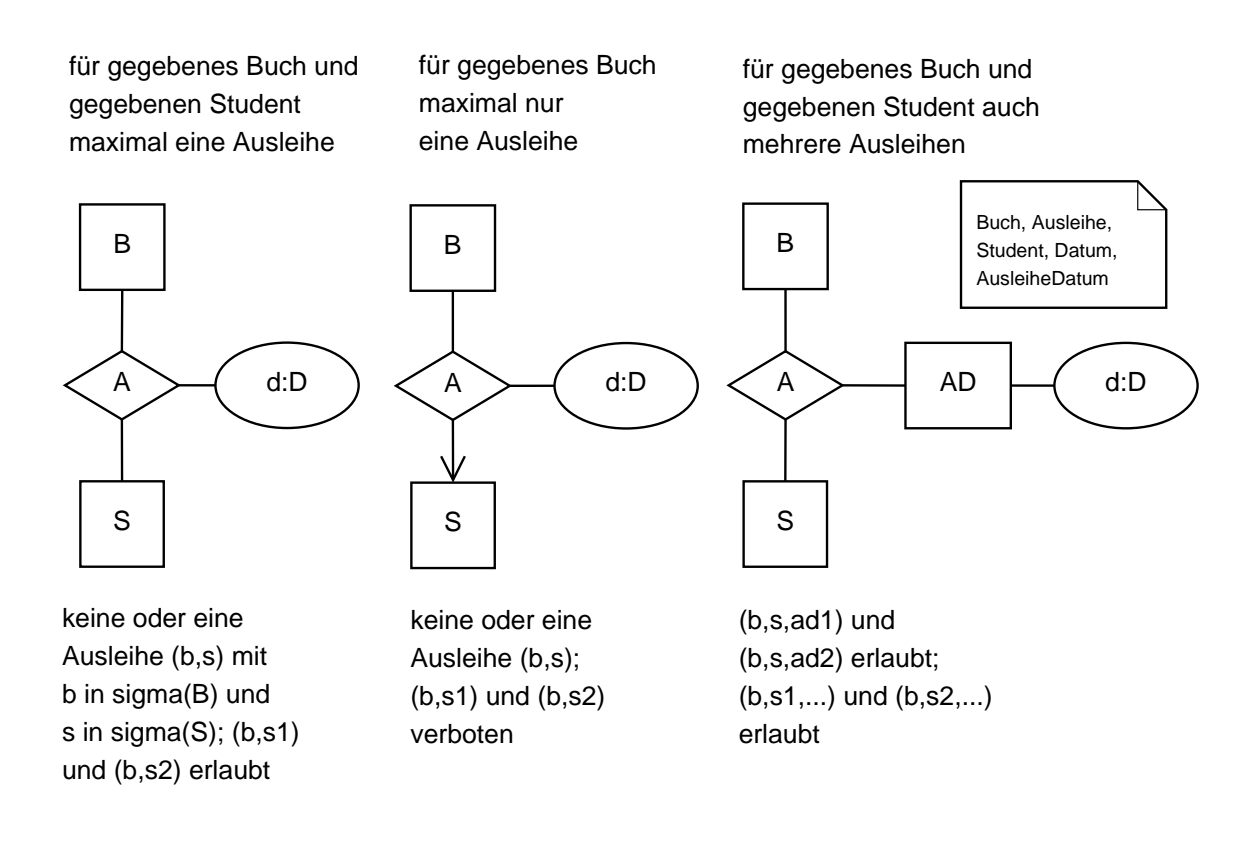

Weitere Beispiele für Beziehungstypen

haelt/hoert(DOZENT,VERANSTALTUNG,STUDENT;Zeitraum:string)

pruefung(PRUEFER,BEISITZER,STUDENT;Note:real)

pruefung(Pruefer:PERSON,Pruefling:Person,Beisitzer:PERSON;Note:real)

elternschaft(Mutter,Kind,Vater:PERSON;Datum:Date)

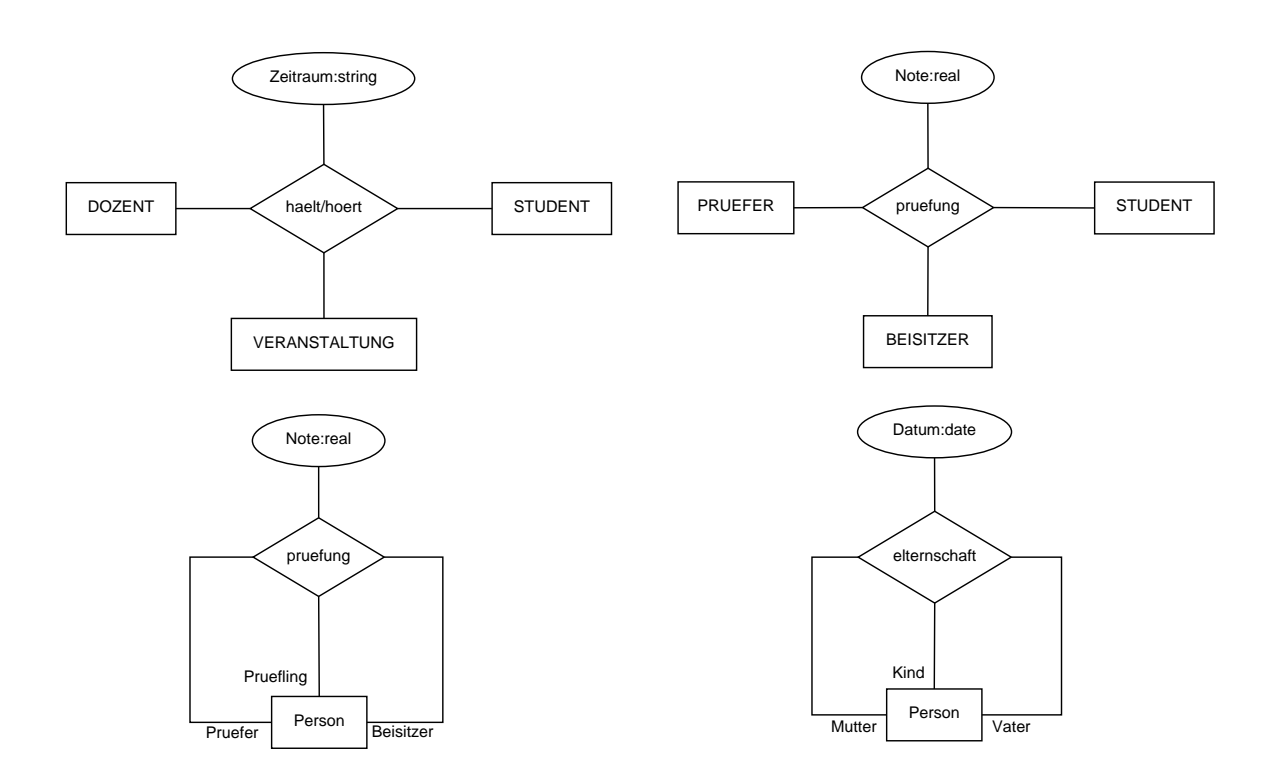

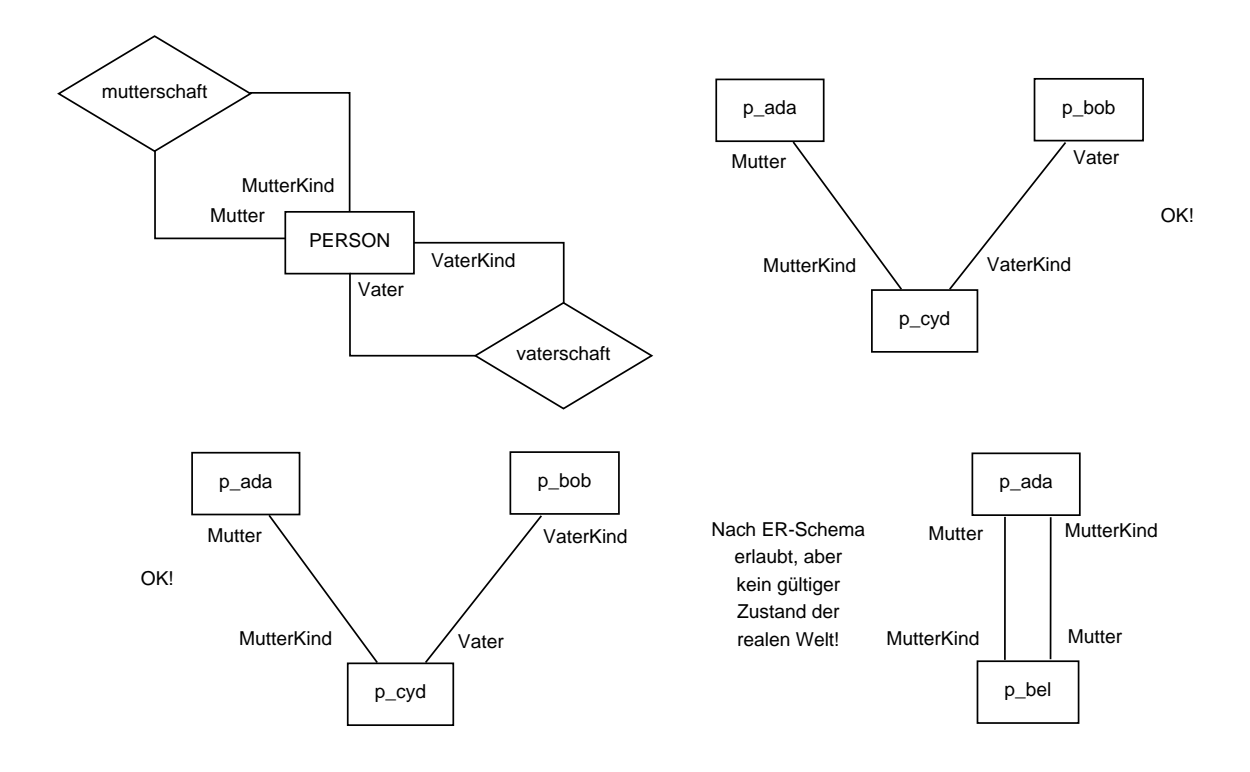

mutterschaft(Mutter:PERSON,MutterKind:PERSON)

vaterschaft(Vater:PERSON,VaterKind:PERSON)

weiteres ER-Konzept: Rollennamen; obligat falls ein Entity mehrmals an einer Beziehung teilnimmt oder falls sonst keine eindeutige Navigation zwischen den Entities möglich ist; insbesondere wenn mehr als eine Beziehung zwischen 2 Entities besteht

R1(r:E1,s:E2), R2(t:E1,u:E2)

MuendlichePruefung(pruefer:PROF,pruefling:STUD)

Abschlussarbeit(betreuer:PROF,betreuter:STUD)

für PROF einstein: einstein.pruefling, einstein.betreuter

[oder pruefling(einstein), betreuter(einstein)]

Erinnerung: Integritätsbedingungen sind Teil von DB-Schemata (nicht nur die Strukturen)

obige Schemata erlauben (teilweise) noch merkwürdige DB-Zustände

Folgerung: Schema mit Integritätsbedingungen vervollständigen

Weitere ER-Modellierungs-Konzepte

funktionale Beziehung  $z.B.$  Typ : FLUGZEUG  $\rightarrow$  FLUGZ.-MODELL z.B. verboten für  $R : E \rightarrow F$  $\sigma(E) = \{e1, e2\}$  $\sigma(F) = \{f1, f2\}$  $\sigma(R) = \{(e1, f1), (e1, f2), (e2, f2)\}\$ z.B.  $\sigma(Typ) = \{ (flagz42, a320), (flagz42, b747), (flagz43, a340) \}$ 

Generalisierung E1 ist E2 (E1 ist spezieller als E2 oder 'E1 <= E2')

graphische Darstellung: Pfeilspitze zum allgemeineren Typ

z.B. PILOT ist ANGESTELLTER

Attribut-Vererbung

im Beispiel: PILOT-Objekt kann als Objekt vom Typ ANGESTELLTER verwendet werden; also kann man jedes Attribut von ANGESTELLTER auch auf ein Objekt vom Typ PILOT anwenden

Attribute dürfen aber keine Namenskonflikte erzeugen; dann auch Mehrfach-Vererbung erlaubt

problematische Beispiele mit Mehrfach-Vererbung:

Beispiel 1: STUDENT ist ANGESTELLTER

STUDENT(..., Steuersatz, ...), ANGESTELLTER(..., Steuersatz, ...)

s sei STUDENT-Objekt; Steuersatz(s)?

Ausweg: Attribut Steuersatz nur in einem Entitytyp definieren

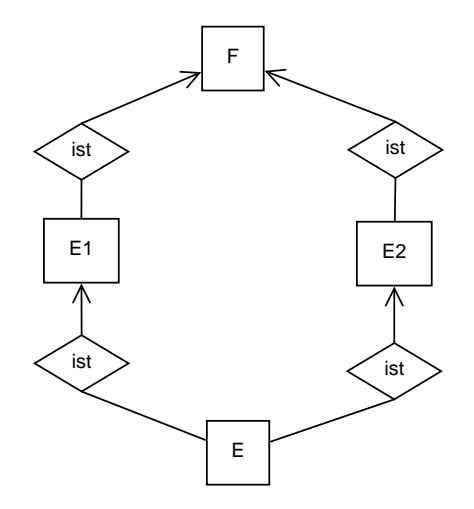

Beispiel 2: E ist E1, E ist E2

E1(..., A:D, ...), E2(..., A:D, ...)

e sei E-Objekt; A(e)? A(e als E1-Objekt)? A(e als E2-Objekt)?

Ausweg: Attribute unterschiedlich benennen ODER

Attribut A nur in Entitytyp E zulassen ODER

Attribut A in muss in Entitytyp F definiert sein für den gilt E1 ist F und E2 ist F

Schlüssel

 $\forall \underline{e}, \underline{e}' \in \sigma(E) : [\underline{e} \neq \underline{e}'] \Rightarrow [\exists i \in \{1, ..., k\} : \sigma(S_i)(\underline{e}) \neq \sigma(S_i)(\underline{e}')]$ 

⇔

 $\forall \underline{e}, \underline{e}' \in \sigma(E) : [\forall i \in \{1, ..., k\} : \sigma(S_i)(\underline{e}) = \sigma(S_i)(\underline{e}')] \Rightarrow [\underline{e} = \underline{e}']$ 

Beobachtung: Gesamtattributmenge darf als Schlüssel gewählt werden

Anhand Folien vergenewärtigen: BUCH mit Schlüssel Doknr; DESKRIPTOR mit Schlüssel Wort; STUDENT mit Schlüssel Matnr; AUTOR mit Schlüssel AName; Schlüsselangabe ist im ER-Modell i.a. nicht zwingend notwendig (allerdings Voraussetzung für Übersetzung ins relationale Datenmodell)

Beispiel zu Schlüsselattributen

PERSON(VName,NName,Adresse) mit Schlüssel {VName,NName}

 $\sigma(PERSON) = \{p1, p2, p3, p4\}$ 

 $\sigma(VName/NName) : p1 \mapsto (Ada, Smith)$ 

 $\sigma(VName/NName) : p2 \mapsto (Bob, Smith)$ 

- $\sigma(VName/NName) : p3 \mapsto (Ada, Jones)$
- $\sigma(VName/NName) : p4 \mapsto (Bob, Smith)$

ist kein gültiger Zustand; aber ' $\sigma - p4$ ' ist gültiger Zustand

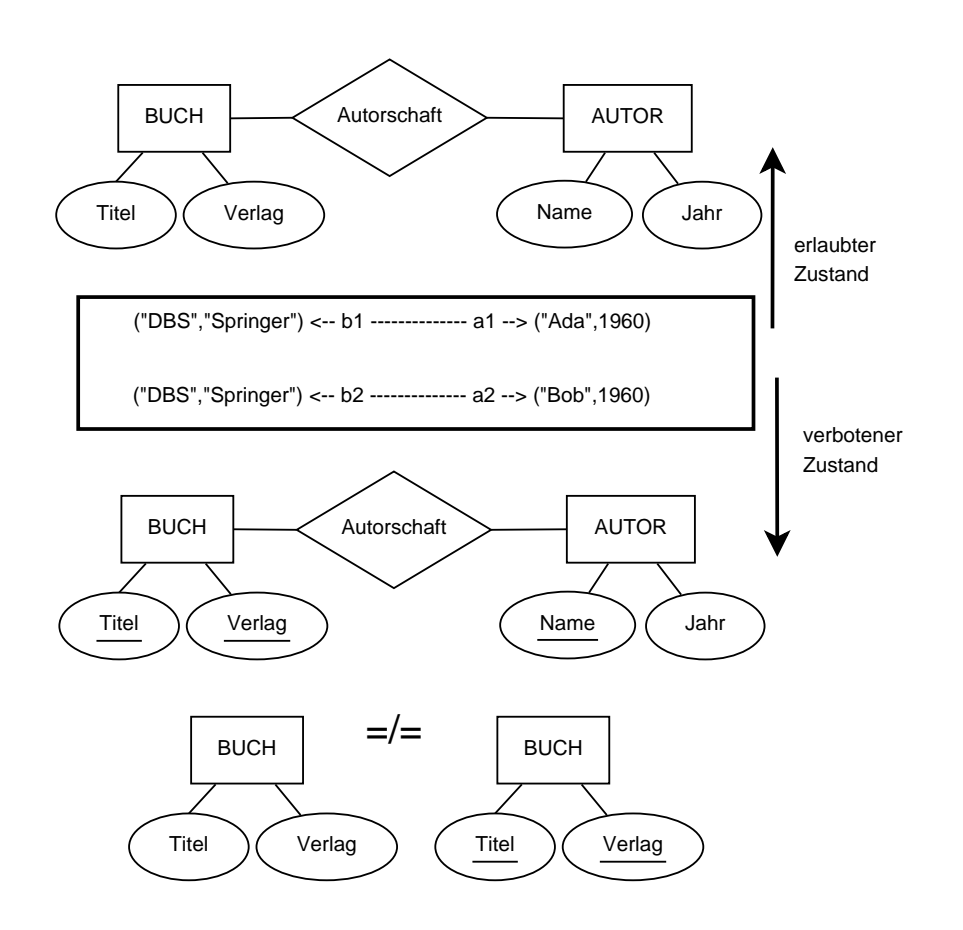

ER-Schemata ohne Schlüssel: objektbasiert

Objekte können sich nicht nur durch Attribute, sondern auch durch Teilnahme an Beziehungen unterscheiden (eventuell können sich Objekte in einem Zustand nach außen nicht unterscheiden)

ER-Schemata mit Schlüsseln: wertebasiert

Objekte müssen sich durch Attribute unterscheiden; Festlegung der Schlüssel schränkt DB-Zustände ein

Beispiel: Schlüssel für Fluglinien-DB

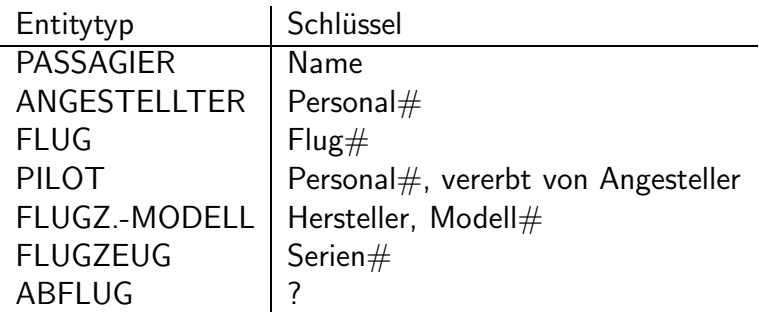

ABFLUG: Schlüsselvergabe kann sinnvoll nur nach Aufnahme weiterer Attribute erfolgen; 2 Alternativen:

1. Flug# in ABFLUG aufnehmen und  $\{Flug#, Datum\}$  wird Schlüssel

Relationship Exempl.von ist dann unnötig, da Flug $#$  in ABFLUG auf genau ein FLUG-Objekt verweist

2. AbflugId (mit Typ integer) aufnehmen und  ${AbflugId}$  wird Schlüssel

AbflugId  $=$  Zähler, der (z.B.) mit 1 initialisiert wird und bei der Erzeugung eines neuen ABFLUG-Objekts inkrementiert wird

Obacht: AbflugId ist kein Merkmal des modellierten Weltausschnitts; Merkmale (Attribute) des Weltausschnitts sind in der Regel geeigneter als Schlüsselattribute; Verwendung von Ids als Schlüssel birgt die Gefahr von Objektduplikaten

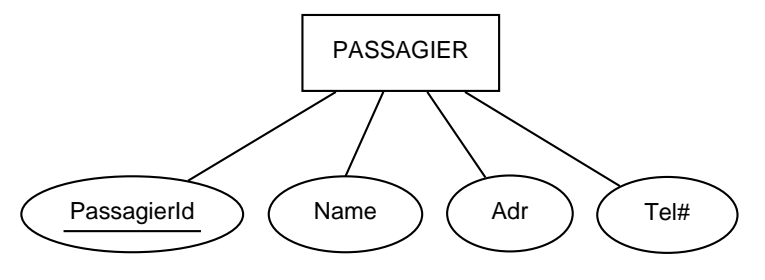

gültiger Zustand: (42, "Ada White", "NY", 4711) (43, "Ada White", "NY", 4711) Weiteres Modellierungskonzept: Kardinalitäten

 $l \in \mathbb{N}_0, h \in \mathbb{N} \cup \{*\}, l \leq h$  mit  $l \leq *$  für  $l \in \mathbb{N}_0$ 

Entity vom Typ E1 nimmt mindestens l-mal und höchstens h-mal an  $\sigma(R)$  teil; l(ow), h(igh); Constraint für Teilnahmefähigkeit

 $\forall e_1 \in \sigma(E1) : l \leq COUNT\{r \in \sigma(R)|r.E1 = e_1\} \leq h$ 

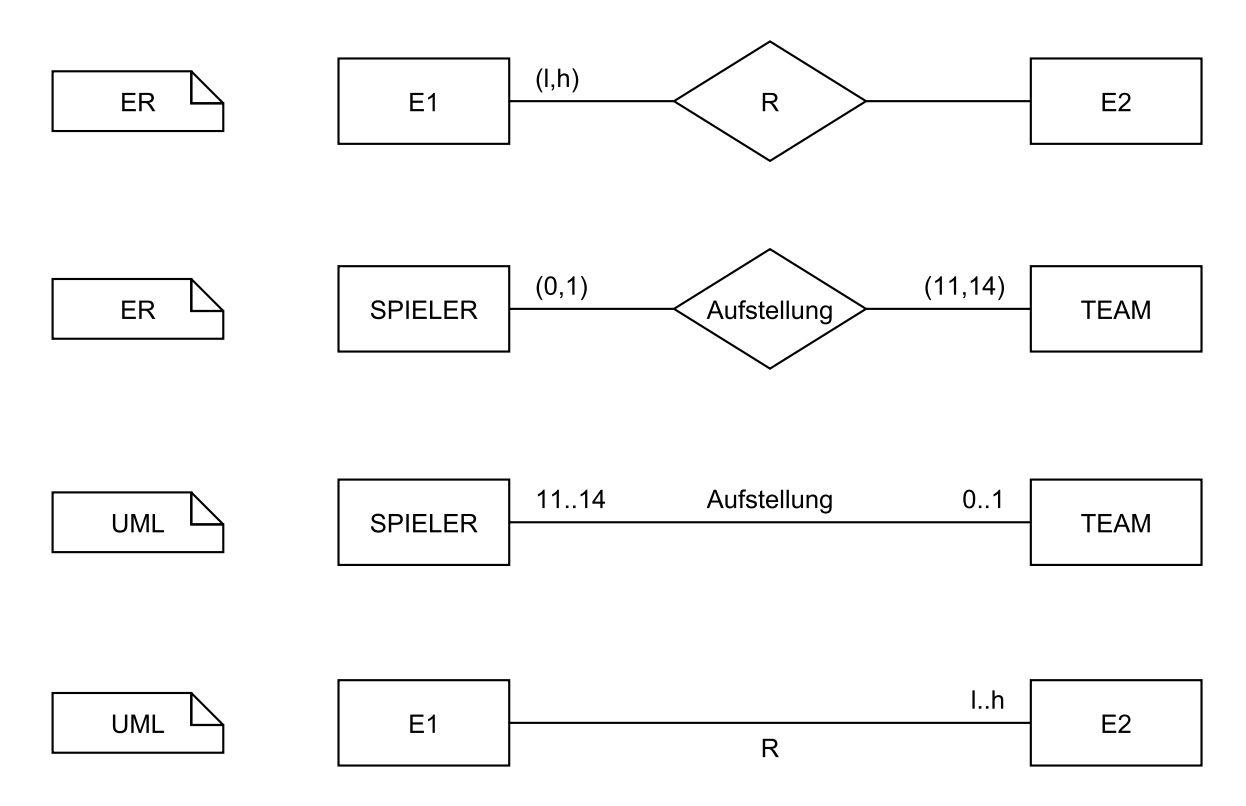

Entity vom Typ E1 steht mittels R mit mindestens I und höchstens h Entities vom Typ E2 in Verbindung; Constraint für Verbindungsfähigkeit

 $\forall e_1 \in \sigma(E1) : l \leq COUNT\{e_2 \in \sigma(E2) | (e_1, e_2) \in \sigma(R)\} \leq h$ 

unterschiedliche Syntax für den gleichen Sachverhalt; Analogie: Programmiersprachen mit Bedingungen und Statements

blockorientierte Programmiersprache: if B then S1 else S2 endif;  $B \rightarrow true$  /false

maschinennahe Programmiersprache: cond(B,S2,S1); B  $\rightarrow$  0/1; (false  $\approx$  0, true  $\approx$  1)

ER-Syntax: (l,h); UML-Syntax: l..h

ER-Default: (0,\*); UML-Default: 0..\*; d.h. keine Einschränkung; optional

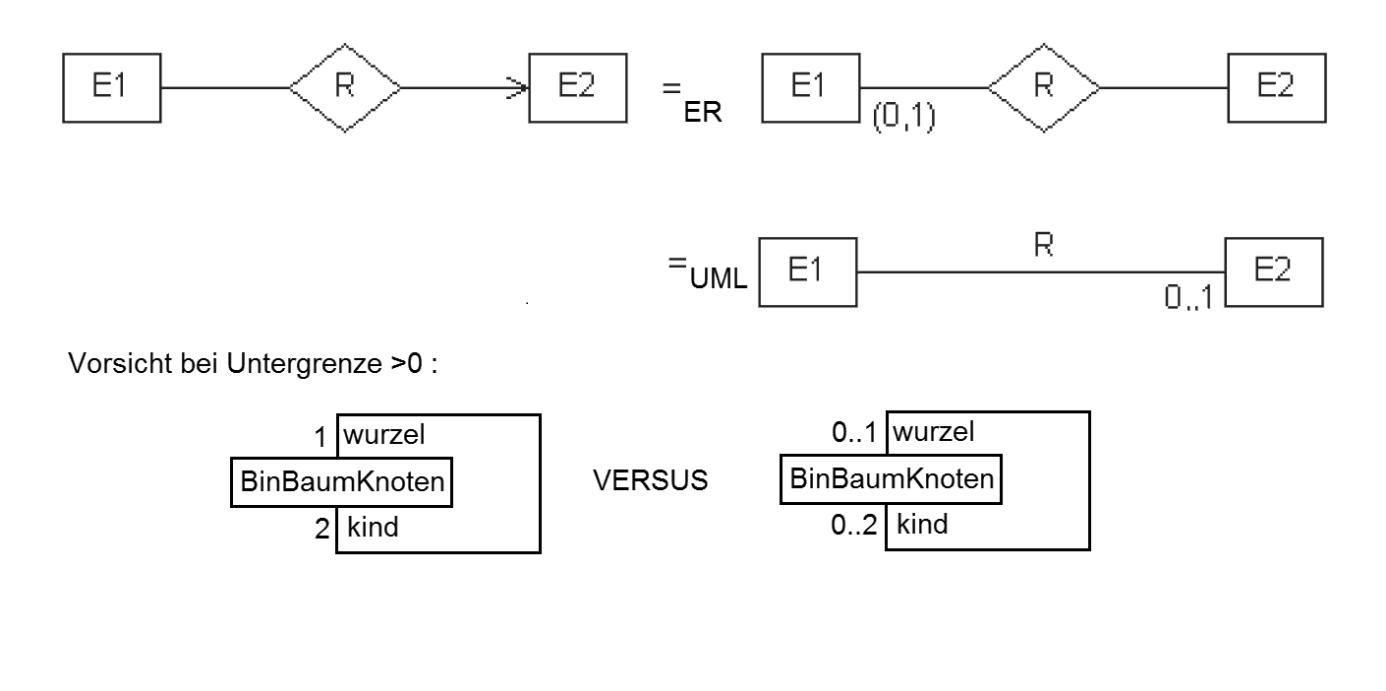

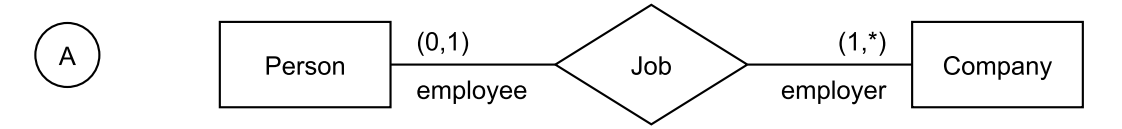

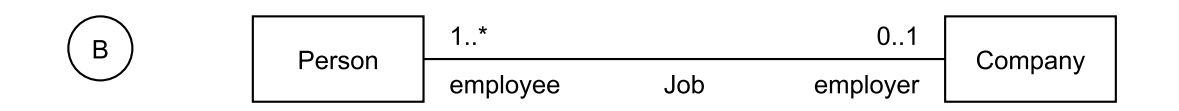

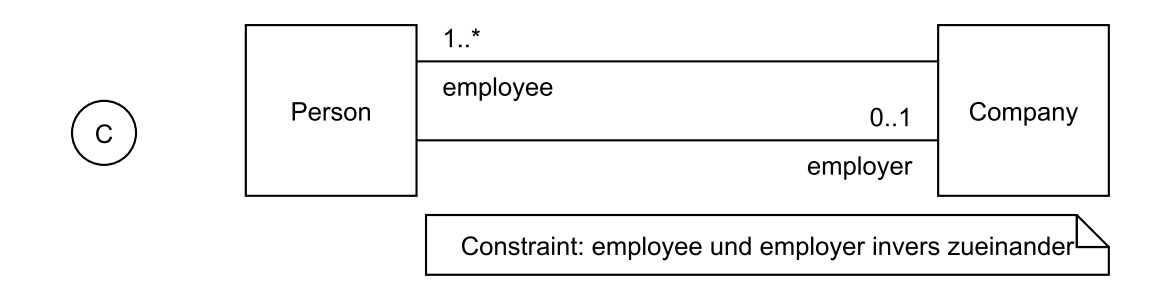

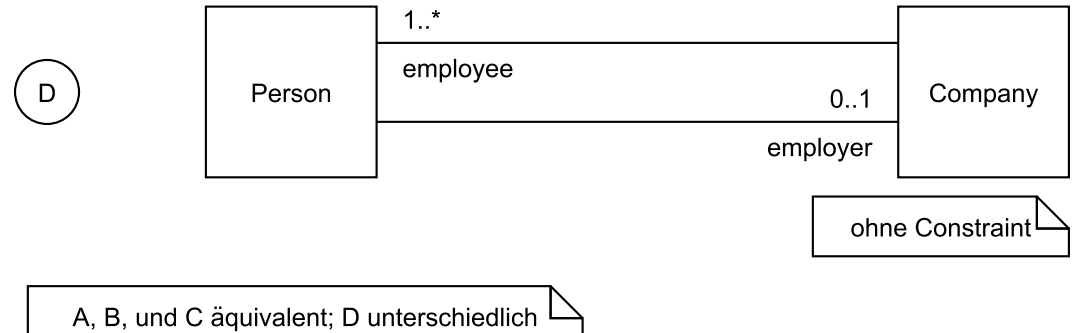

#### 2.2 Relationenmodell

Konzepte:

1. Werte wie im ER-Modell

2. Relationen

Relationenschema R(A1:D1, ..., An:Dn)

entspricht Entitytyp R mit Attributen Ai :  $R \rightarrow Di$ ; obligatorische Schlüsselangabe

 ${A1, ..., An}$  als Schlüssel erlaubt; Datentypen können auch weggelassen werden, wenn aus Kontext klar

Interpretation:

 $R \mapsto$  endliche Relation  $\sigma(R) \subseteq \mu(R) = |D1| \times ... \times |Dn|$ 

Tupel  $t = (t1, ..., tn) \in \mu(R)$  entspricht einem möglichen Objekt vom Typ R

Relation  $\sigma(R)$  entspricht der Menge der aktuellen Objekte vom Typ R

Ai induziert Funktion  $\sigma(A_i) : \sigma(R) \rightarrow |Di|$ ;  $t \mapsto ti$ 

Beobachtung: im Relationenmodell gibt es kein Konstrukt das Relationships direkt entspricht

Beispiel (Angabe von Schlüsseln wieder durch unterstreichen):

BUCHUNG(Name:string, Adresse:string, TelNr:digits, FlugNr:char(5), Datum:date, VonNach:string)

 $\mu(BUCHUNG) = |string| \times |string| \times |digits| \times |char(5)| \times |date| \times |string|$ 

 $= C^* \times C^* \times Z^* \times C^5 \times D \times C^*$  (weiter eingeschränkt durch Schlüsselbedingung)

mit  $C = \{A, B, ..., a, b, ..., 0, ..., 9, ...\}$ 

 $Z = \{0, ..., 9\}$ 

 $D = \{w \in C^* | w \text{ korrektes datum im Format TT.} MM.JJ\}$ 

 $\mu(BUCHUNG) \cong C^* \times C^5 \times D$  (wegen der gewählten Schlüssel)

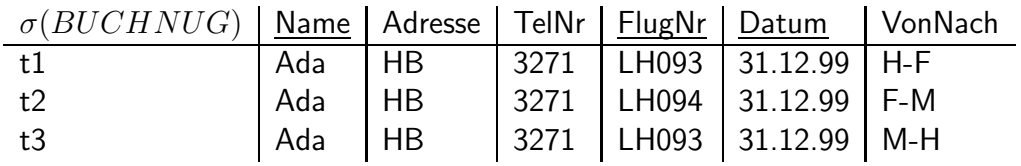

 ${t1,t2}$  und  ${t2,t3}$  gültiger Zustand;  ${t1,t2,t3}$  und  ${t1,t3}$  ungültiger Zustand, da t1 und t3 sich nicht in den Schlüsselattributen unterscheiden

Begriff: Relationales DB-Schema  $=$  Sammlung mehrerer Relationenschemata mit verschiedenen Namen

Grundoperationen für Änderungen

 $R(A1:D1, ..., An:Dn); t, t1, t2 \in |D1| \times ... \times |Dn|$  $\omega$  : DB-Zustände (x Parameter)  $\rightarrow$  DB-Zustände  $\sigma_{alt}$  ...  $\mapsto \sigma_{neu}$ 1.  $\omega$  = insert(R,t)  $\sigma_{neu}(R) :=$  if Schlüsselbedingung bleibt erfüllt then  $\sigma_{alt}(R) \cup \{t\}$ else  $\sigma_{alt}(R)$  + Warnung 2.  $\omega =$  delete(R,t)  $\sigma_{neu}(R) := \sigma_{alt}(R) - \{t\} +$  Warnung falls  $t \notin \sigma_{alt}(R)$ 3.  $\omega = \text{change}(R, t1, t2) = [\text{delete}(R, t1); \text{ insert}(R, t2)]$ 

Beispiel: ER-Schema → Relationales DB-Schema

nach 1.: BUCH(Doknr, Titel, Verlag, Ort, Jahr)

STUDENT(Matnr,SName,Fach,Sem#)

DESKRIPTOR(Wort)

AUTOR(AName)

nach 2.: AUSLEIHE(Doknr,Matnr,Datum)

BA(Doknr,AName)

BD(Doknr,Wort)

nach 3.: BA umbenennen zu AUTOREN

BD umbenennen zu DESKRIPTOREN

DESKRIPTOR, AUTOR streichen

zusätzliche Annahme hierfür: Jeder Deskriptor steht in Beziehung zu mindestens einem Buch; jeder Autor ist an mindestens einem Buch beteiligt; alle vorkommenden Deskriptoren (Werte für das Attribut Wort) tauchen dann in DESKRIPTOREN auf, alle Autoren (Werte für das Attribut AName) in AUTOREN

Ergebnis:

BUCH(Doknr,Titel,Verlag,Ort,Jahr)

STUDENT(Matnr,SName,Fach,Sem#)

AUSLEIHE(Doknr,Matnr,Datum)

AUTOREN(Doknr,AName)

DESKRIPTOREN(Doknr,Wort)

Erweiterung um referentielle Integritätsbedingungen: bei der Übersetzung von Relationshiptypen benötigt man Integritätsbedingungen (IBen), die sicherstellen, dass in den Relationship-Schemata auch nur Objekte vorkommen, die auch in den Entitytyp-Schemata vorkommen, sogenannte referentielle IBen

im Beispiel (hier nur Kurznotation, auch in SQL-Syntax darstellbar):

AUSLEIHE.[Doknr] -> BUCH.[Doknr] AUSLEIHE. [Matnr] -> STUDENT. [Matnr] AUTOREN.[Doknr] -> BUCH.[Doknr] ((gestrichen AUTOR: AUTOREN.[AName] -> AUTOR.[AName])) DESKRIPTOREN. [Doknr] -> BUCH. [Doknr] ((gestrichen DESKRIPTOR: DESKRIPTOREN.[Wort] -> DESKRIPTOR.[Wort])) Syntax: R1.[A1,A2] -> R2.[A3,A4] Vorausetzung {A3,A4} Schluessel in R2

Erinnerung: Begriff "Schema"; relationales Schema, Relationenschema, relationales DB-Schema

z.B. BUCH(...) ist eine relationales Schema; z.B. STUDENT(...) ist ein Relationenschema; relationales Schema und Relationenschema sind Synonyme

{ BUCH, STUDENT, AUSLEIHE, AUTOREN, DESKRIPTOREN } ist ein relationales DB-Schema

Behandlung von funktionalen Beziehungen und Generalisierungen

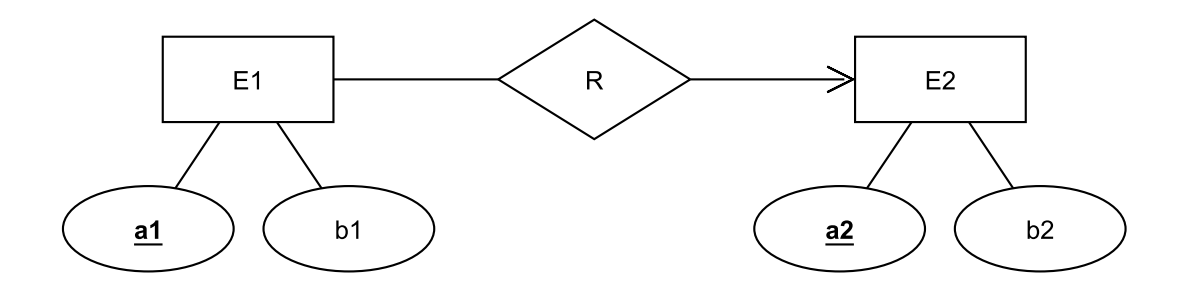

Relationenschemata:  $E1(a1,b1,a2)$  $E2(a2,b2)$  $E1.[a2] \rightarrow E2.[a2]$ 

partielle funktionale Beziehungen durch NULL-Werte für a2 in E1 darstellen

FLUGZEUG(Serien#, Hersteller, Modell#) FLUGZ.-MODELL(Hersteller, Modell#)  $FLUGZEUG.[Hersteller, ModelI#] \rightarrow FLUGZ.-MODELL.[Hersteller, ModelI#]$ 

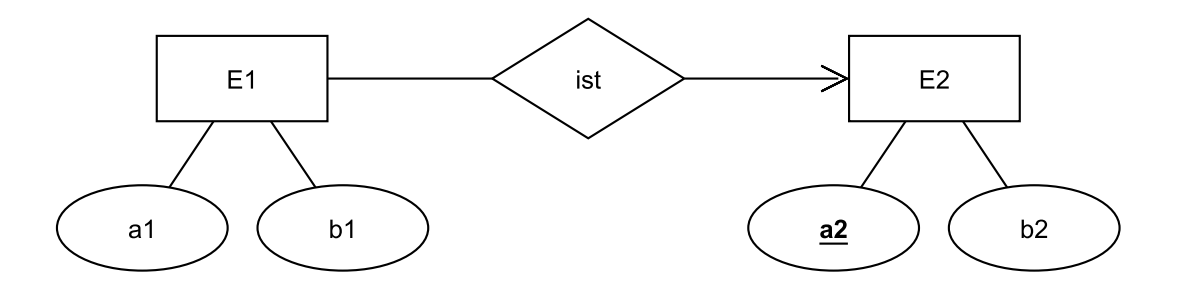

Relationenschemata: E1(a1,b1,a2)  $E2(a2,b2)$  $E1.[a2] \rightarrow E2.[a2]$ 

PILOT(#Flugst, Personal#) ANGESTELLTER(Name, Adresse, Gehalt, Personal#)  $PILOT.[Personal#] \rightarrow ANGESTELLTE.[Personal#]$  Übersetzung der restlichen Anteile des Fluglinien-DB-Schemas: PASSAGIER(Name, Adresse, Tel#) ABFLUG(Datum,Flug#) gebucht fuer(Name,Datum,Flug#,Preis) PLUS: referentielle IBen, auch für andere Relationships FLUG(Flug#, Abfl.ort, Ank.ort, Abfl.zeit, Ank.zeit) kann\_fliegen(Personal#,Hersteller,Modell#) eingesetzt\_fuer(Datum,Flug#,Personal#) Andere Relationships und Generalisierung gehen ein in Entitytyp-Schemata: Exempl.von 7→ ABFLUG  $ist \mapsto \text{PILOT}$  $TYP \mapsto$  FLUGZEUG

Beispiel: mutterschaft und vaterschaft

ER-Schema:

PERSON(VName,NName,Alter,Geschlecht)

mutterschaft(Mutter:PERSON,MutterKind:PERSON) funktional in Richtung Mutter

vaterschaft(Vater:PERSON,MutterKind:PERSON) funktional in Richtung Vater

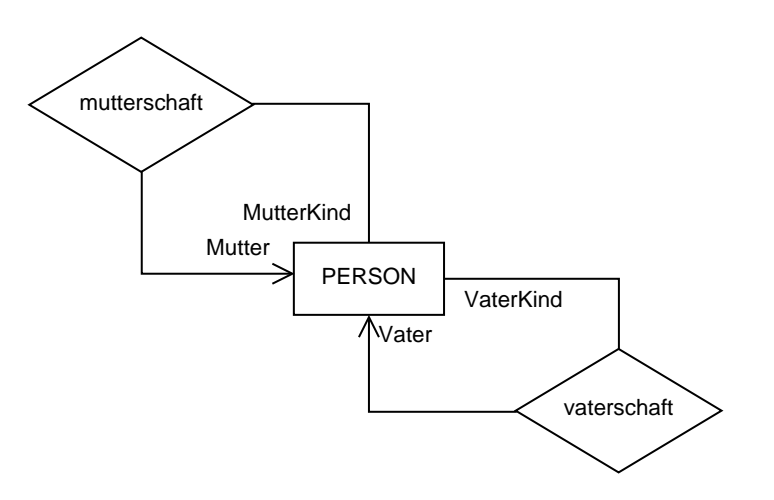

relationales Schema:

```
PERSON(VName,NName,Alter,Geschlecht,
       MVName,MNName,VVName,VNName)
```
PERSON.[MVName,MNName] → PERSON.[VName,NName] PERSON.[VVName, VNName] → PERSON.[VName, NName] IB \*Mutter weiblich, Vater männlich\* noch nicht gewährleistet

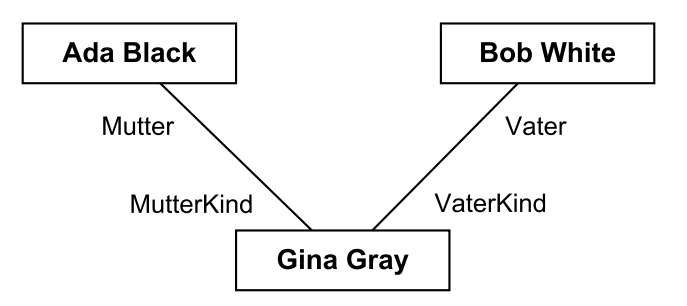

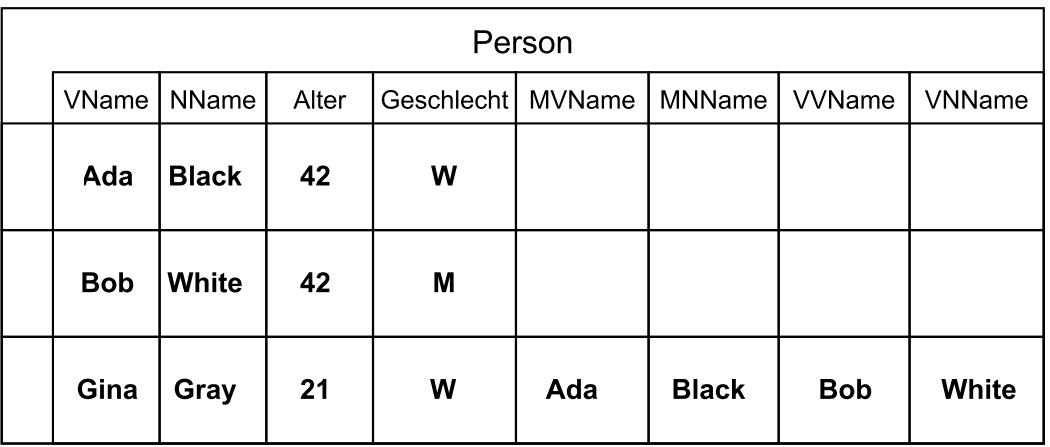

Beispiel: Erste Anfragen in SQL

```
RELATIONENMODELL
select AUTOREN.AName
from AUTOREN, AUSLEIHE, STUDENT
where AUTOREN.Doknr = AUSLEIHE.Doknr and
       AUSLEIHE.Matnr = STUDENT.Matnr and
      STUDENT.SName = "Zimmermann"
ER-MODELL
select AName(a)
from a in AUTOR -- a Variable zu Entity AUTOR
where exists (b in BUCH, s in STUDENT)
         ( BA(b,a) and AUSLEIHE(b,s) and
           -- Parameterreihenfolge bei Relationship-Abfragen
           -- von oben nach unten, von links nach rechts
           SName(s)="Zimmermann" )
```

```
select AName(AUTOR(ba))
from ba in BA -- ba Variable zu Relationship BA
where exists (aus in AUSLEIHE)
         ( BUCH(ba)=BUCH(aus) and
          SName(STUDENT(aus))="Zimmermann" )
```
Beobachtung: ER-Anfrage kommt mit 2 Gleich-Abfragen aus, Relationenmodell braucht 3 Gleich-Abfragen; Grund: ER-Abfrage verwendet Variablen zu Relationshiptypen

### 2.3 Netzwerk-Modell

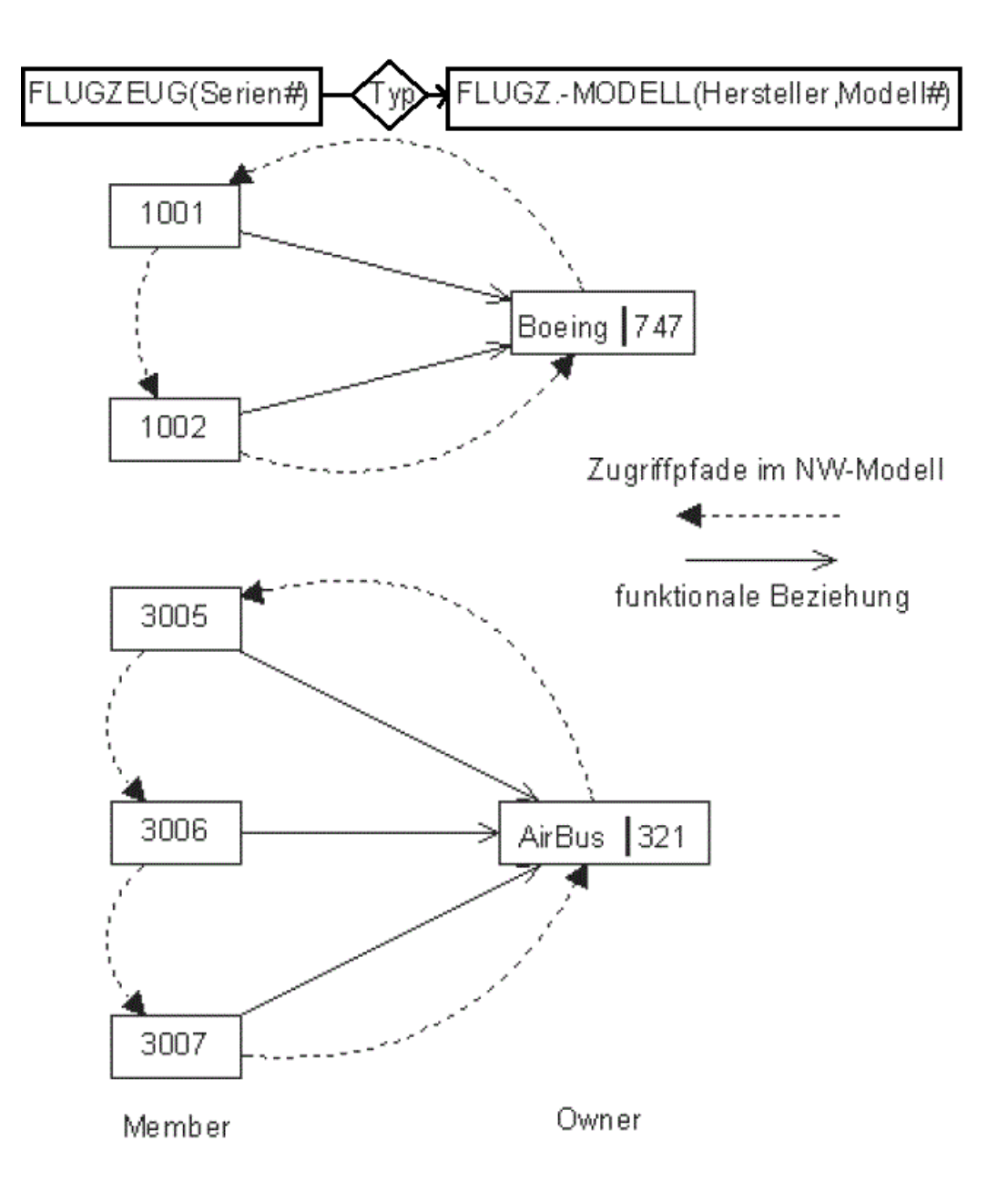

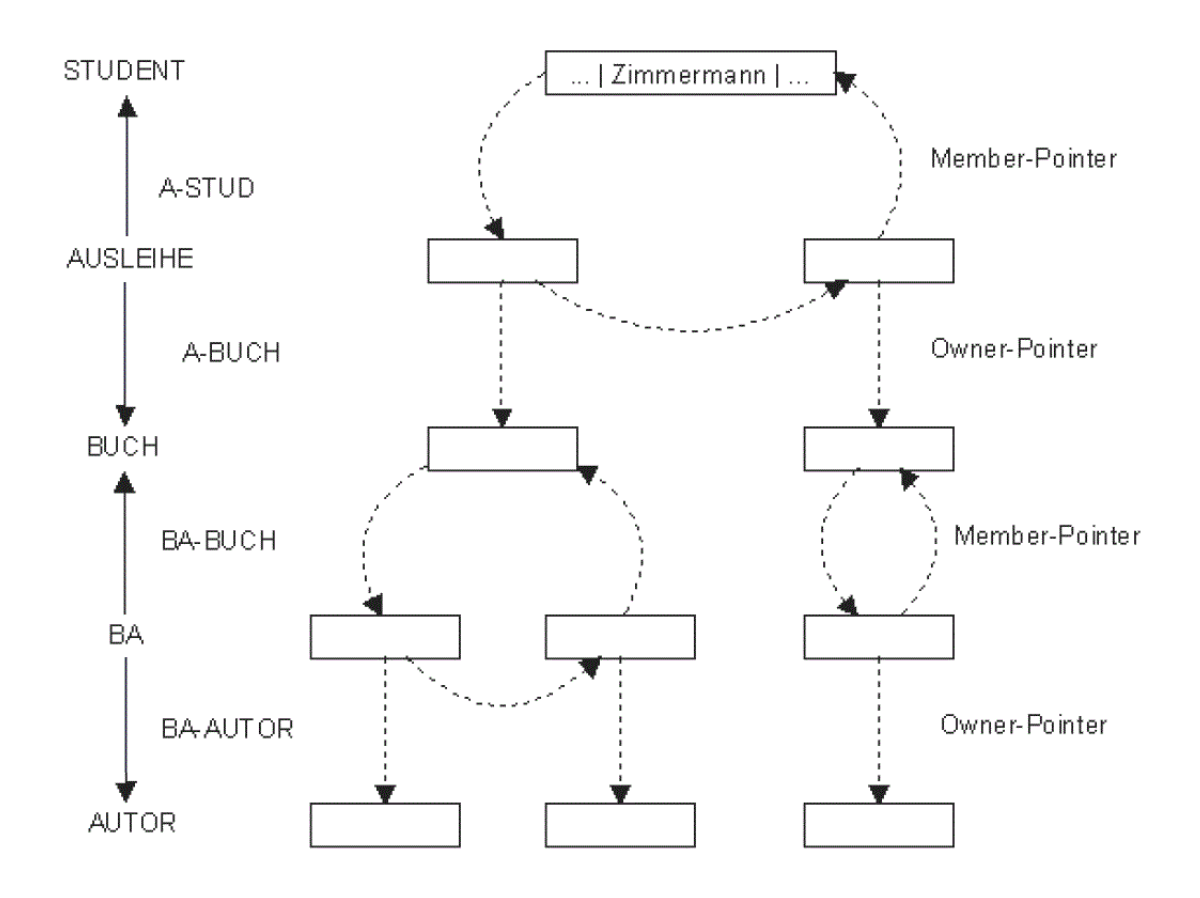

## 2.4 Hierarchisches Modell

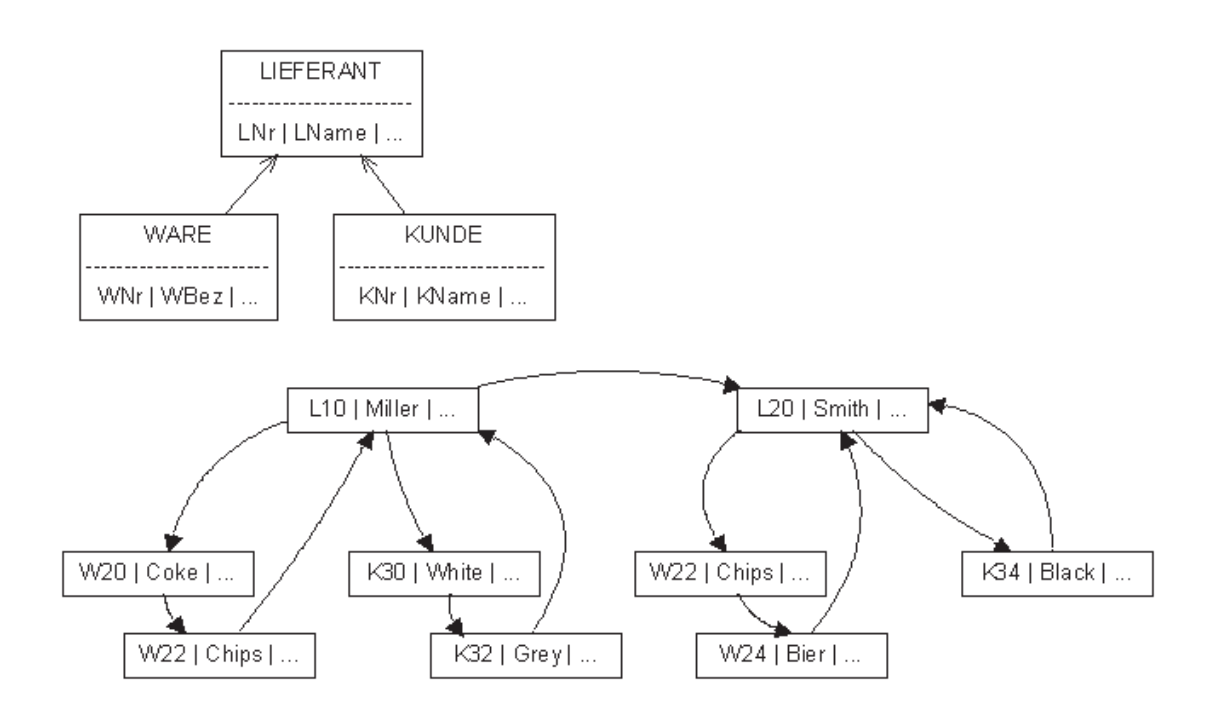

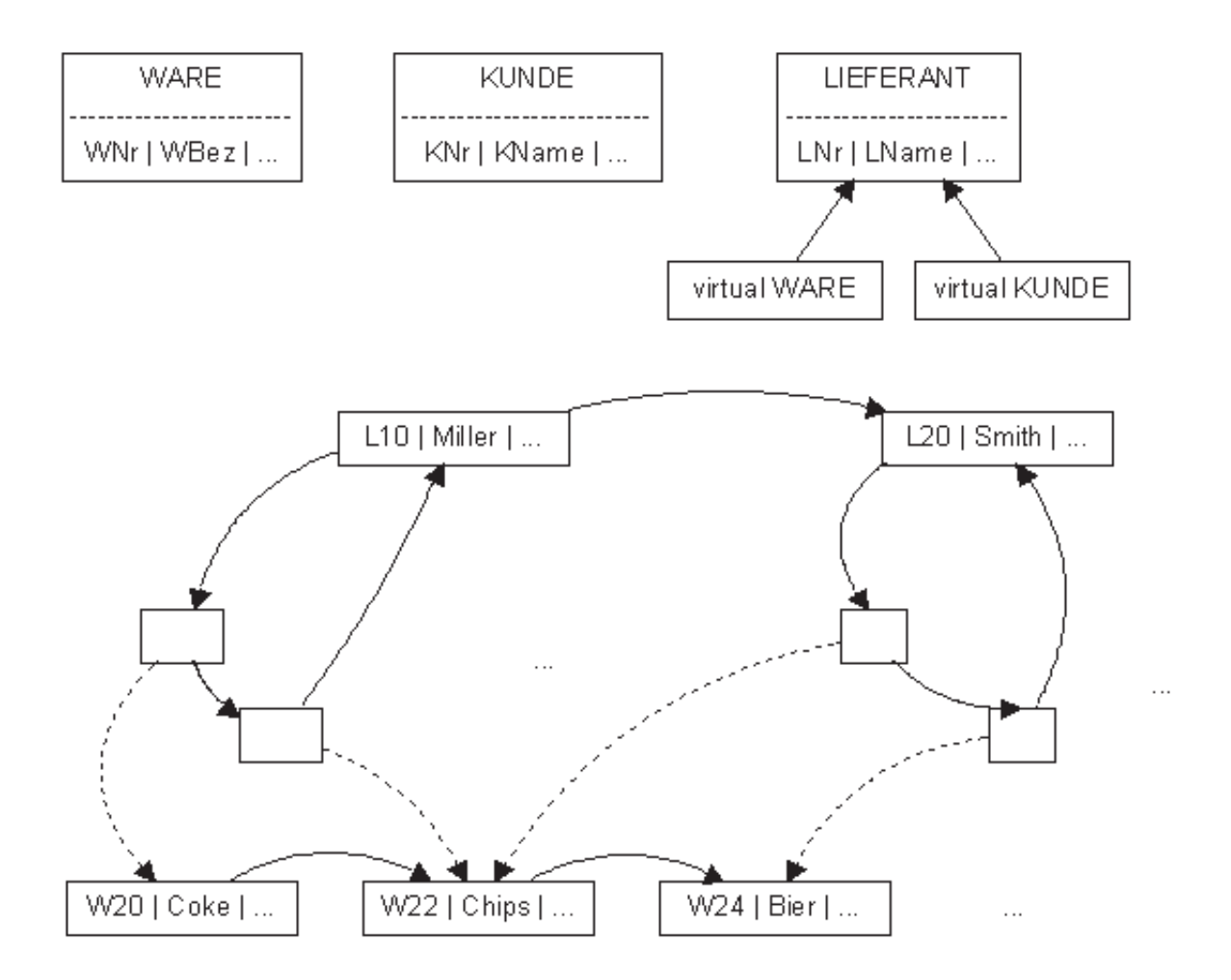

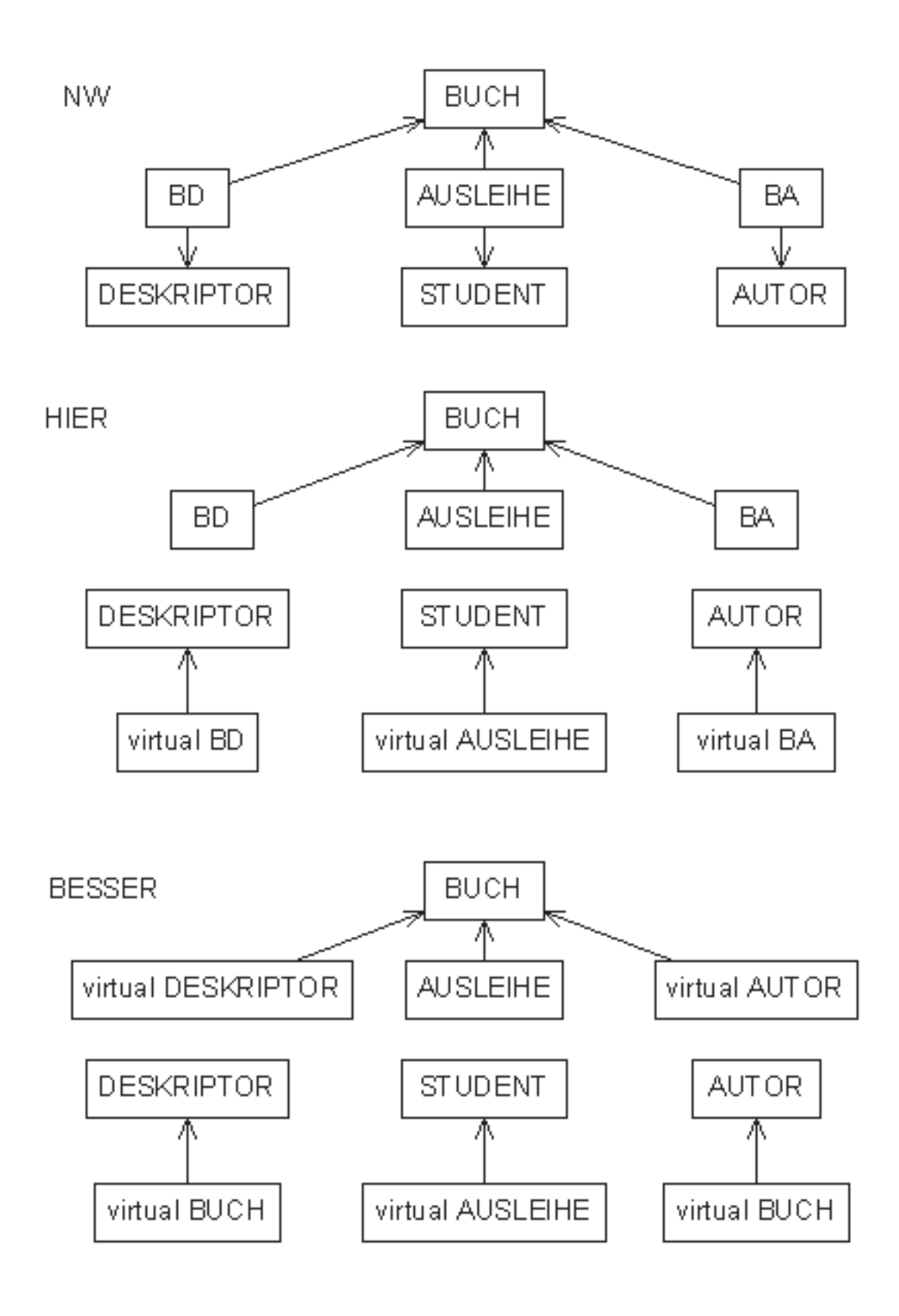

# 2.5 Objektorientierte Datenmodelle

(keine Ergänzungen)

### 2.6 Semistrukturierte Datenmodelle

Korrespondenzen (ER - XML):  $(0,1) = ?$   $(1,*) = +$   $(0,*) = *$ 

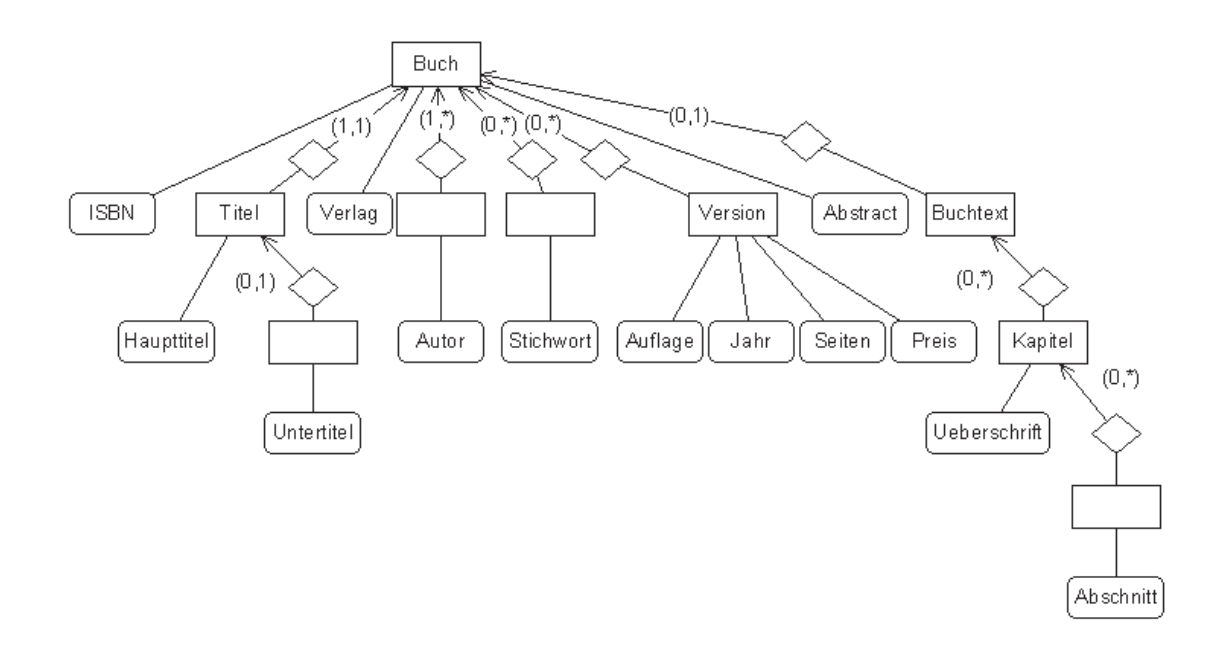

ER-Schema gibt Reihenfolge nicht wieder; Reihenfolge in XML präsent

## 2.7 Vergleich der Datenmodelle

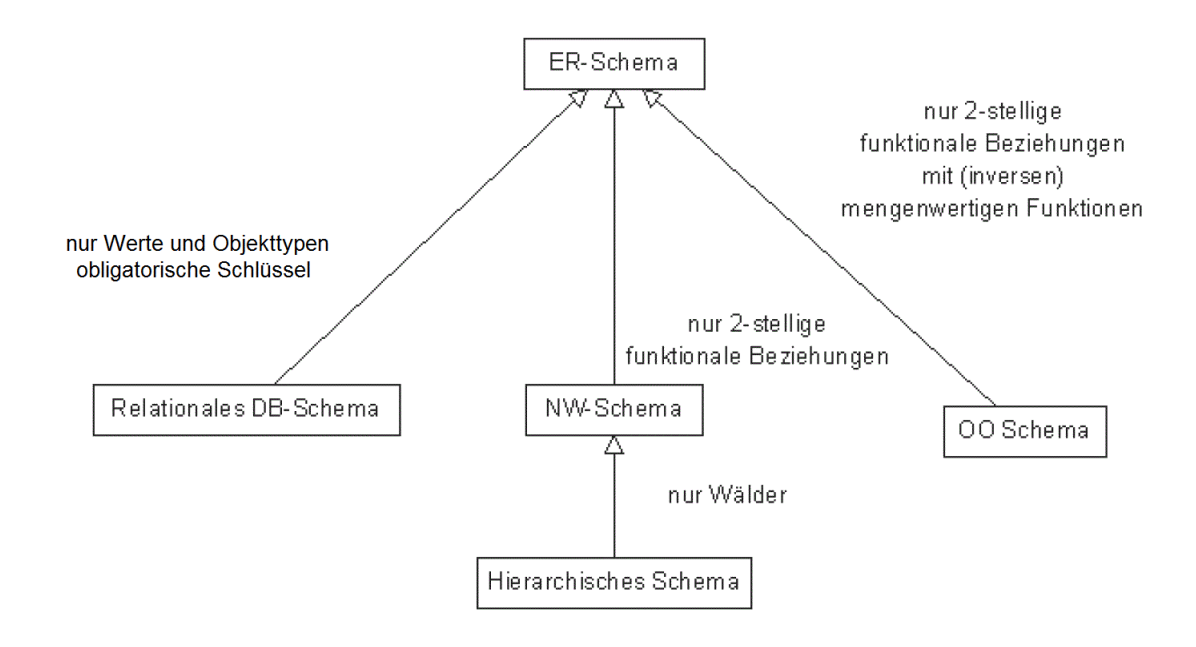

Delta: ER versus OO - Verhaltenbeschreibungen in OO